## My personal experience with [www.sassavvy.com](http://www.sassavvy.com/)

I am a Forest Economist with the School of Forestry and Wildlife Sciences, Auburn University, Auburn, Alabama. I have been USDA Forest Service's Forest Inventory Analysis (FIA) survey data for 2005 to 2010 for 11 states. So I have designed 66 SAS programs and each program is designed to generate 6 EXCEL tables through PROC TABULATE. That means 396 tables are generated and I have to summarize these tables for 11 states and individual states for 11 variables. From this anybody can understand the amount of work involved in this project.

I have two classes and accordingly two format codes as given below:

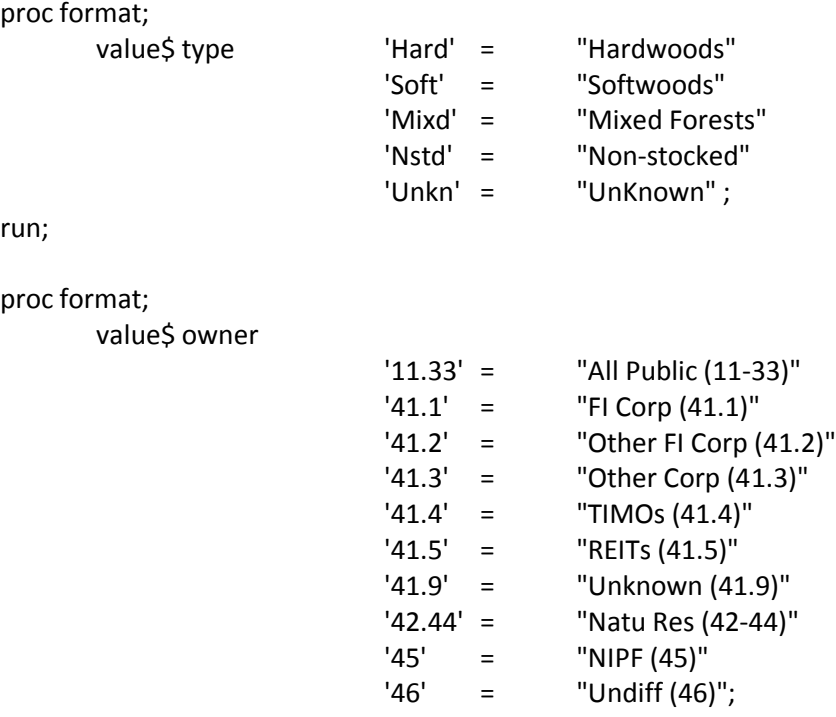

run;

My proc tabulate looks like this:

```
proc tabulate data=f.l_1;
class fortype OWNERCLASS; 
var acres mean fland mean tland mean;
      table (fortype=' ' all='Total')*(OWNERCLASS=' ' all='Total'), 
      (sum)*(acres mean fland mean tland mean)*F=comma15. /
      RTS=13 printmiss box='FOREST TYPE';
format fortype $type.;
format OWNERCLASS $OWNER.;
run;
```
If all format codes are listed completely, there should be 439 rows in the EXCEL file generated by each of my 66 SAS programs. But the number of rows generated are not uniform due to lack of

data/values for some format codes altogether. The task of summarizing the results became tedious, exhausting, and time consuming. I wanted to see that all format codes, even with missing values, be present in the EXCEL files generated by PROC TABULATE procedure in my SAS programs. I searched and tried several ways, but failed.

So I requested help from SAS Expert Dr. Sunil Gupta and he referred me to section, "Common SAS Programming FAQ Index" and look for zero-fill. I immediately searched and found solution in the following paper after searching for "zero-fill":

Paper 258-30: "Speaking Klingon: A translator's guide to PROC TABULATE" by Dianne Louise Rhodes, Westat, Rockville, Maryland.

I found the solution in page 10 of the above paper to include an option "/preloadfmt" after each class. The solution is to replace the line:

class FOTYPE OWNERCLASS;

with the following:

class FOTYPE / preloadfmt; class OWNERCLASS / preloadfmt;

This produced the result exactly as I wanted and my task became easy. I am so thankful to Dr. Sunil Gupta for creating such a very useful and great website **[www.sassavvy.com](http://www.sassavvy.com/)** where every SAS programmer can find solutions easily. I am sharing my personal experience so that it will be useful to everyone who is struggling like me to find solutions to difficult problems in SAS programming.

Thank you

Rao V. Nagubadi Senior Research Fellow (Forest Economics) 3301 Forestry & Wildlife Bldg 602 Duncan Dr. Auburn University, AL - 38649